- 13 ISBN 9787512403154
- 10 ISBN 7512403151

出版时间:2011-1

页数:502

版权说明:本站所提供下载的PDF图书仅提供预览和简介以及在线试读,请支持正版图书。

## www.tushu000.com

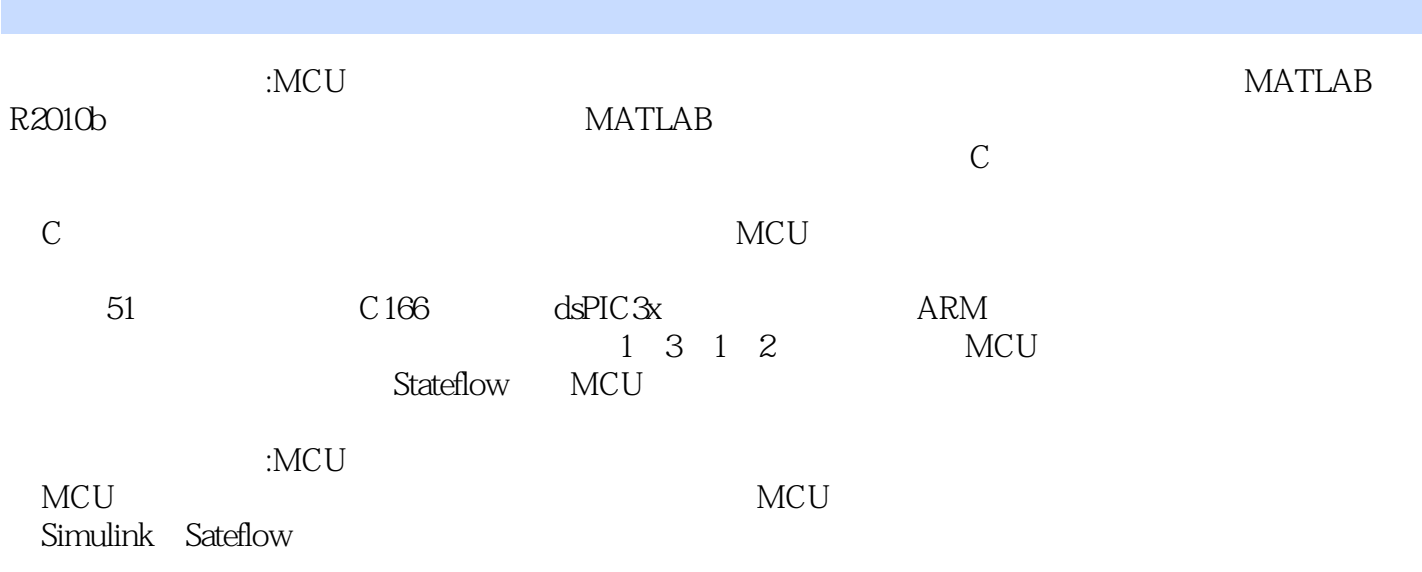

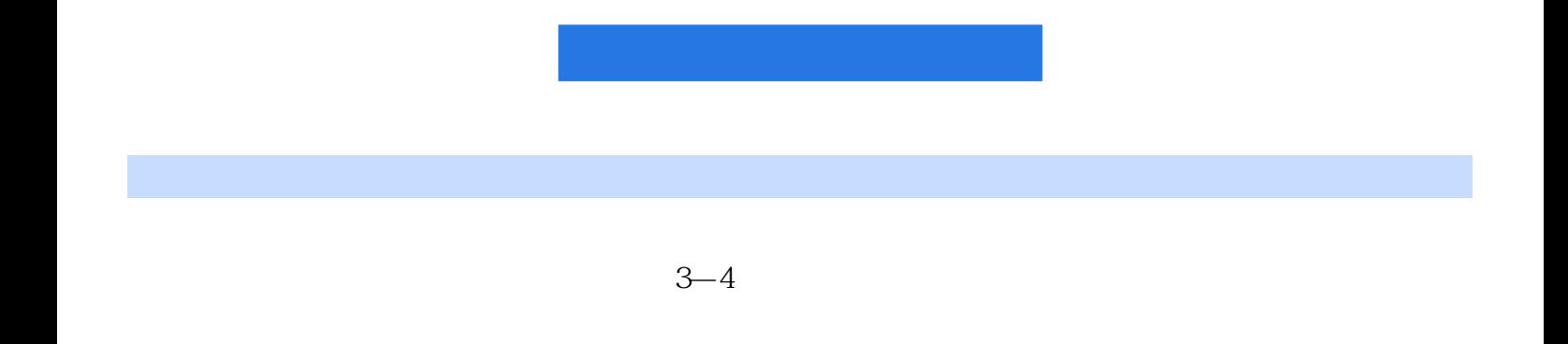

1 MATLAB 1.1 MATLAB R2010a 2010b 1.1.1 1.1.2 1.1.3 1.1.4 MATLAB 1.2 M 1.2 M  $1.22 M$  1.2.3  $1.24 M$  1.2.5  $1.26$  1.3 M  $1.31$  M—Lint  $1.32$  cells  $1.4$  M  $1.5$  Embedded MA7LAB 1.5.1 Embedded MATLAB 1.5.2 Embedded MATLAB 1.5.3 C 1.5.4 Embedded MATLAB 2 Simulink 2.1 Simulink 2.1.1 2.1.2 Simulink 2.1.3 2.2 2.2.1 2.2.1  $222$  2.2.3  $224$  2.2.4  $225$ 2.2.6 PID 2.3 Simulink 2.3.1 2.3.2 2.3.3 2.3.4 2.3.5 2.3.5 2.3.5 Stateflow 3.1 Stateflow  $31.1$   $31.2$   $31.3$   $31.4$   $31.5$ 3.2 Stateflow 3.2.1 3.2.2 3.2.3 3.2.4 3.2.5 3.26 3.3 Stateflow 3.3.1 3.3.2 3.4  $341$   $342$   $343$   $344$   $345$  $35$   $351$   $352$   $353$   $354$ at  $36$  Stateflow  $361$  (Truth table)  $362$ (Graphical{unction) 3.6.3 Embedded MATLAB 3.6.4 (Box) 3.6.5 Simulink 3.6.6  $37 \t 37.1 \t 37.2 \t 4 \t 41 \t S$ 4.1.1 Wrapper S 4.1.2 (Legacy Code o01) 4.1.3 S—Function Builder 4.1.4 4.2 S 4.2.1 S 4.2.2 C MEX S 4.2.3 4.2.4 4.2.5 4.2.6 4.3 S—Function Builder 4.3.1 S-Function Builder 4.3.2 (initializati.n) 4.3.4 (Data Properties) 4.3.5 (Libraries) 4.3.6 (Outputs) 4.3.7 (Continuous Derivatives) 4.3.8 (Discrete Update)  $439$  (Build In{o)  $44$   $41$  HCl2  $442$  DASl600 4.4.3 S—Function Builder 5 8051 5.1 Proteus 5.1.1 Proteus 5.1.2 5.1.3 PCB ...... 6 C166 7 simulink dsPIC 8 ARM 9 Embedded MATLAB

## 版权页:插图:MATLAB是一种高度集成化的交互式编程环境,大到航空航天,小到计算二元矩阵的 逆矩阵,都可以看到MATLAB的身影,其优势在于算法研究、数据分析与可视化、并行计算等方面。

## $MATLAB$

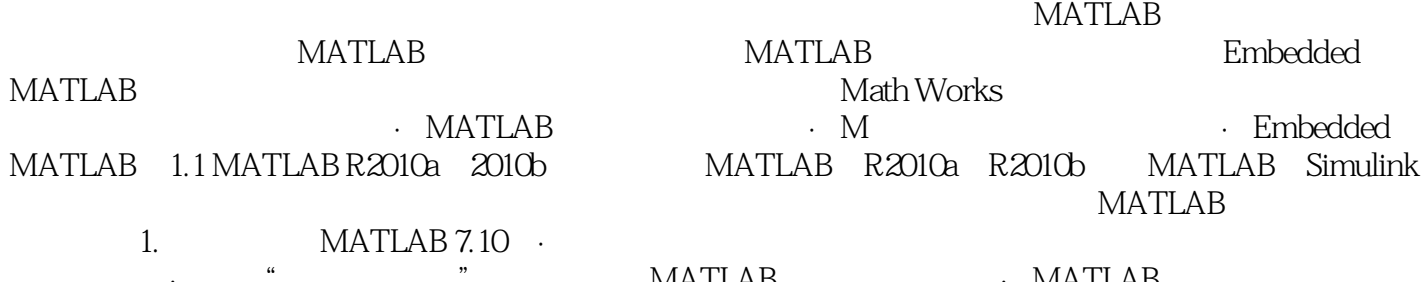

格填写功能,可支持局部变量、子函数和嵌套函数。·扩展了曲线拟合、滤波器设计、图像处理与信 号处理工具箱绘图选择界面的图形访问能力。·使用比较工具比较文件时,可高亮显示各行的变化;

和文件夹。·提示"当前文件夹"是否包含在MATLAB搜索路径列表。·MATLAB变量编辑器中的表

:MCU:

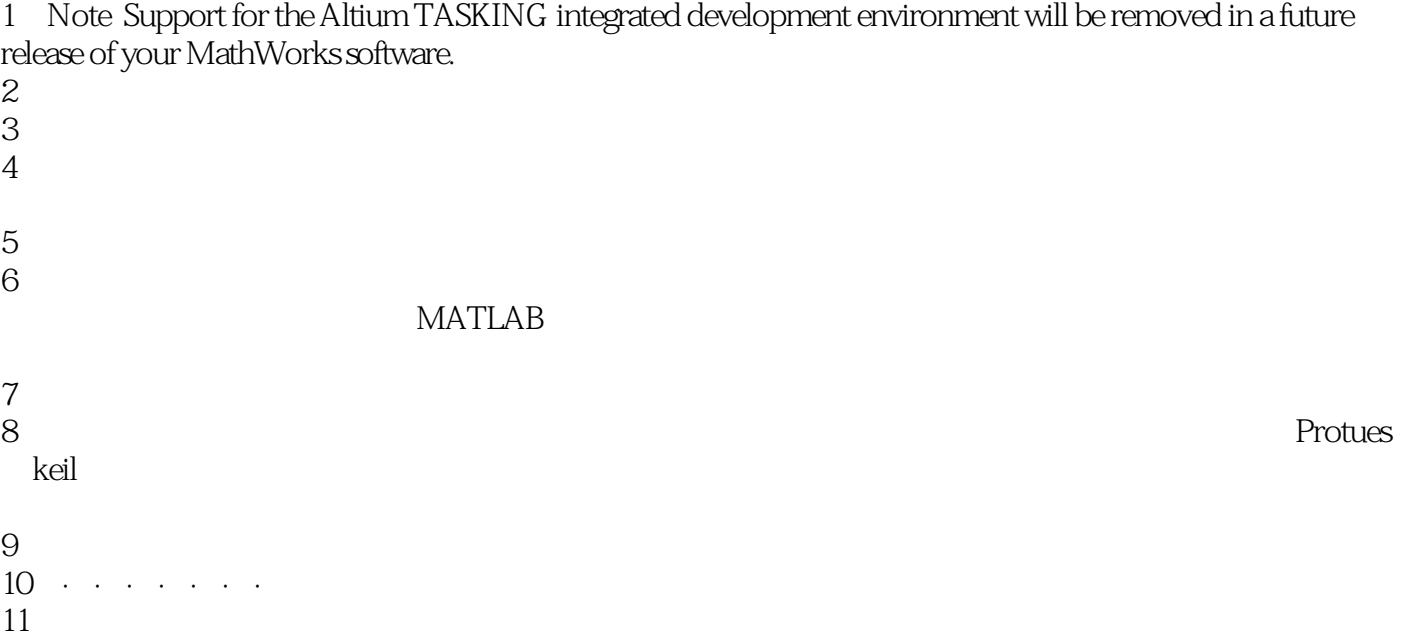

 $\sim$  Simulink  $\sim$ 

本站所提供下载的PDF图书仅提供预览和简介,请支持正版图书。

:www.tushu000.com